## SS 2005

# Einführung in die Informatik IV

Ernst W. Mayr

Fakultät für Informatik TU München

http://www14.in.tum.de/lehre/2005SS/info4/index.html.de

1. Juli 2005

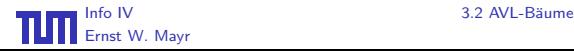

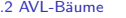

<span id="page-0-0"></span>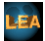

## Beispiel 182 (Einfügen eines Knotens in AVL-Baum)

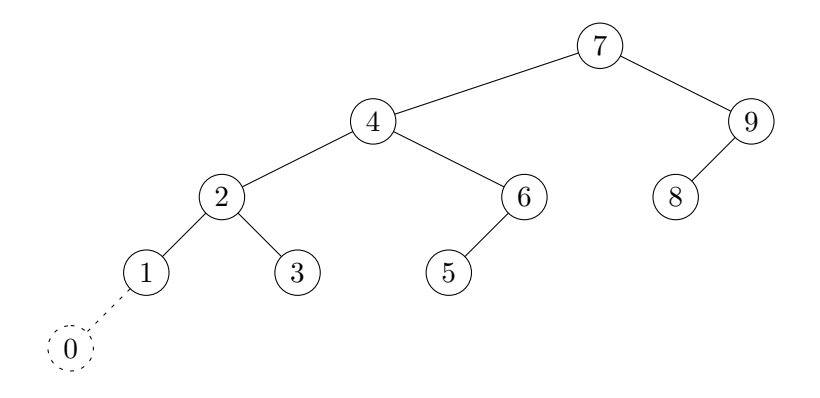

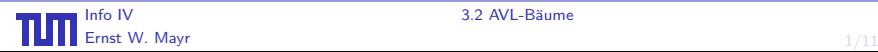

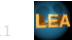

Zur Wiederherstellung der Höhenbedingung benutzen wir so genannte Rotationen und Doppelrotationen. zur vir der Höhenbedingung behunzen wir so

#### Beispiel 183 (Rotation um  $(x, y)$ :) Deispier 100 (World um  $(x, y)$ .)

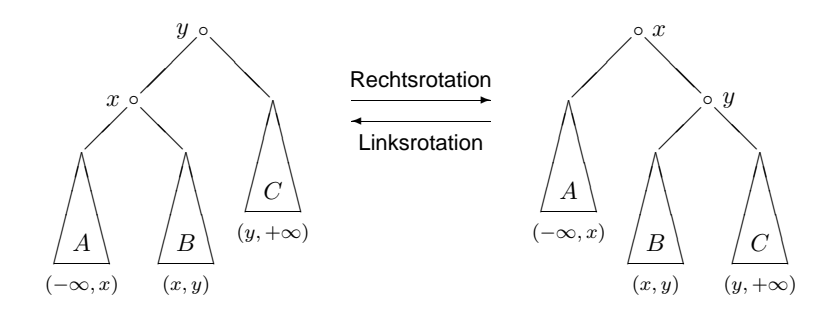

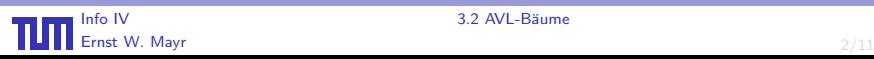

❜

 $<sub>□</sub>$ </sub> x

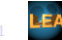

❜ ✟✟

y

 $<sub>□</sub>$ </sub>

#### Beispiel 184 (Wiederherstellung der Höhenbedingung) bäume verändert. Sehen wir uns daher ein Beispiel an, wie man die Rotation zum

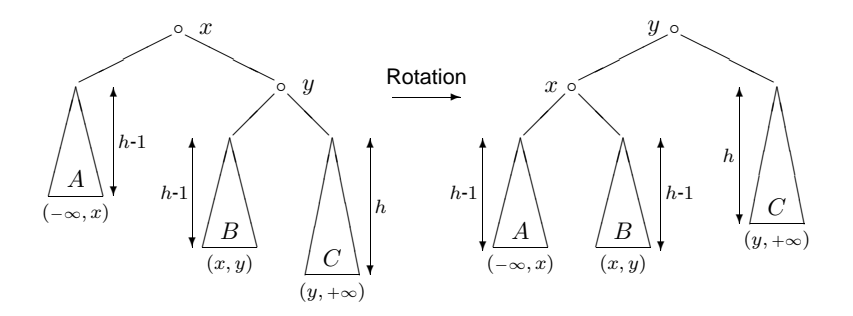

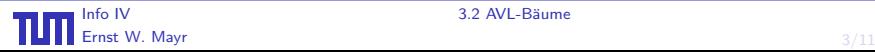

x

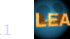

y

#### Beispiel 185 (Doppelrotation zur Rebalancierung) ist die Höhenbedingung jetzt überall im Baum erfüllt.

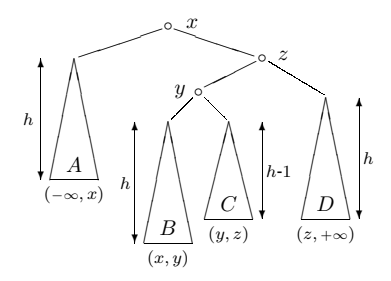

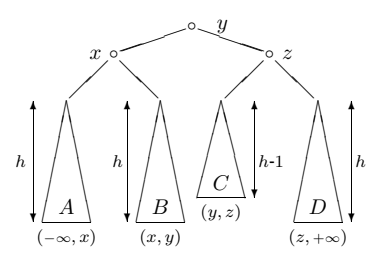

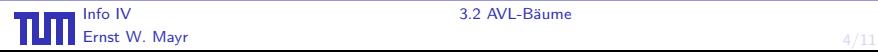

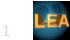

Zur Rebalancierung des AVL-Baums sind Rotationen und Doppelrotationen nur entlang des Pfades zum eingefügten Knoten erforderlich. Damit ergibt sich

#### Lemma 186

In einen AVI-Baum mit  $n$  Knoten kann ein neuer Schlüssel in Zeit  $O(\log n)$  eingefügt werden.

#### Ebenso kann man zeigen

In einen AVL-Baum mit n Knoten kann ein im Baum vorhandener Schlüssel in Zeit  $O(\log n)$  gelöscht werden.

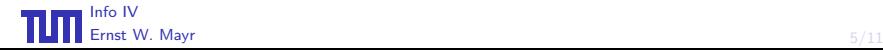

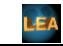

Zur Rebalancierung des AVL-Baums sind Rotationen und Doppelrotationen nur entlang des Pfades zum eingefügten Knoten erforderlich. Damit ergibt sich

#### Lemma 186

In einen AVI-Baum mit  $n$  Knoten kann ein neuer Schlüssel in Zeit  $O(\log n)$  eingefügt werden.

Ebenso kann man zeigen

#### Lemma 187

In einen AVL-Baum mit n Knoten kann ein im Baum vorhandener Schlüssel in Zeit  $O(\log n)$  gelöscht werden.

Damit

[Info IV](#page-0-0)

Satz 188 In einem AVL-Baum mit n Knoten kann jede Wörterbuch-Operation in Zeit  $O(\log n)$  ausgeführt werden.

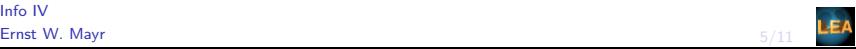

Zur Rebalancierung des AVL-Baums sind Rotationen und Doppelrotationen nur entlang des Pfades zum eingefügten Knoten erforderlich. Damit ergibt sich

#### Lemma 186

In einen AVI-Baum mit  $n$  Knoten kann ein neuer Schlüssel in Zeit  $O(\log n)$  eingefügt werden.

#### Ebenso kann man zeigen

#### Lemma 187

In einen AVL-Baum mit n Knoten kann ein im Baum vorhandener Schlüssel in Zeit  $O(\log n)$  gelöscht werden.

Damit

Satz 188 In einem AVL-Baum mit n Knoten kann jede Wörterbuch-Operation in Zeit  $O(\log n)$  ausgeführt werden.

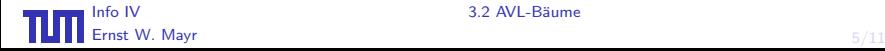

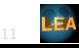

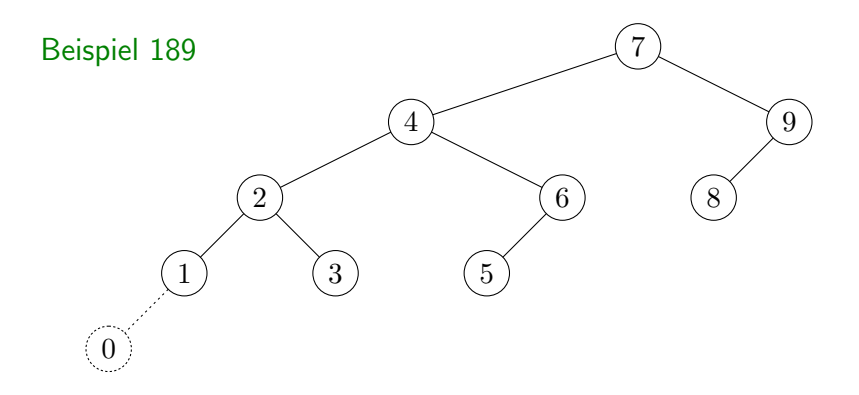

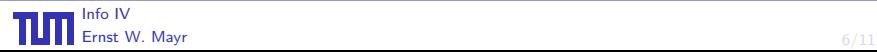

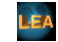

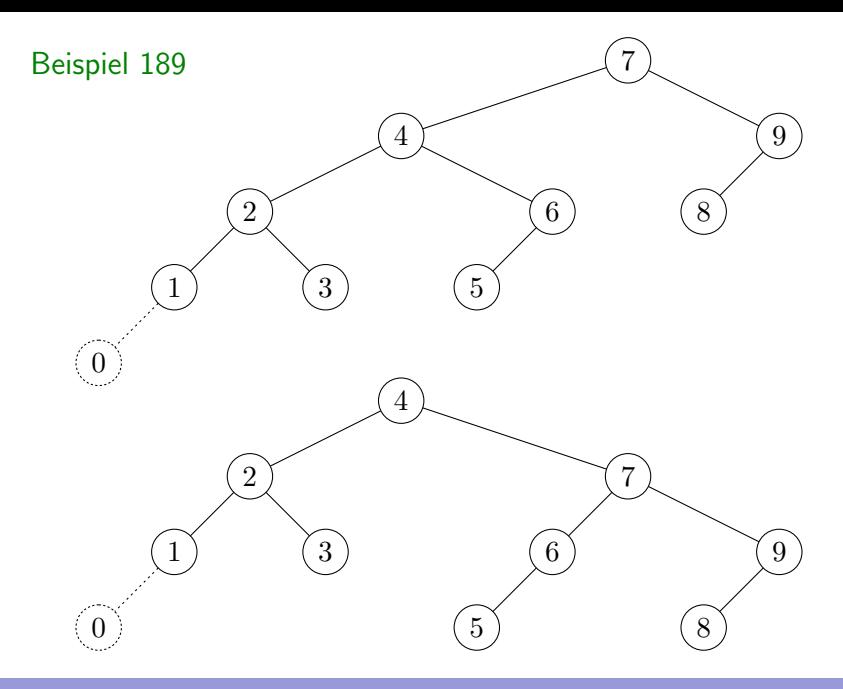

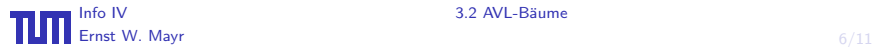

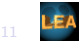

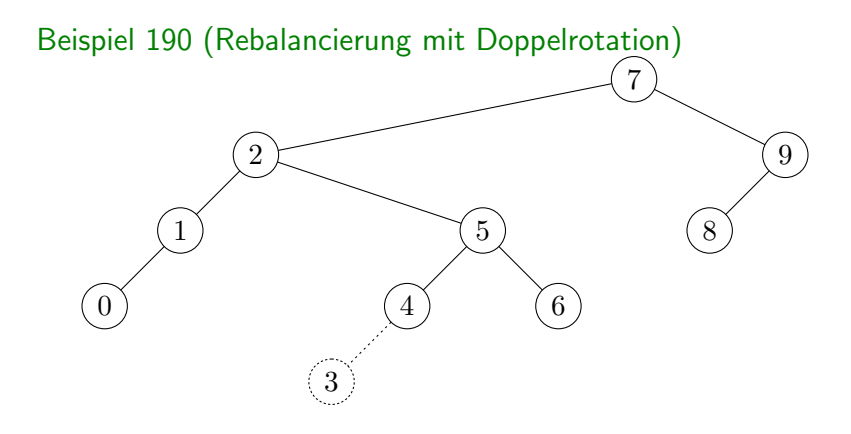

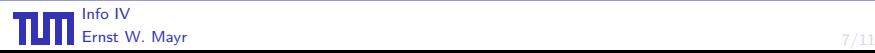

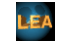

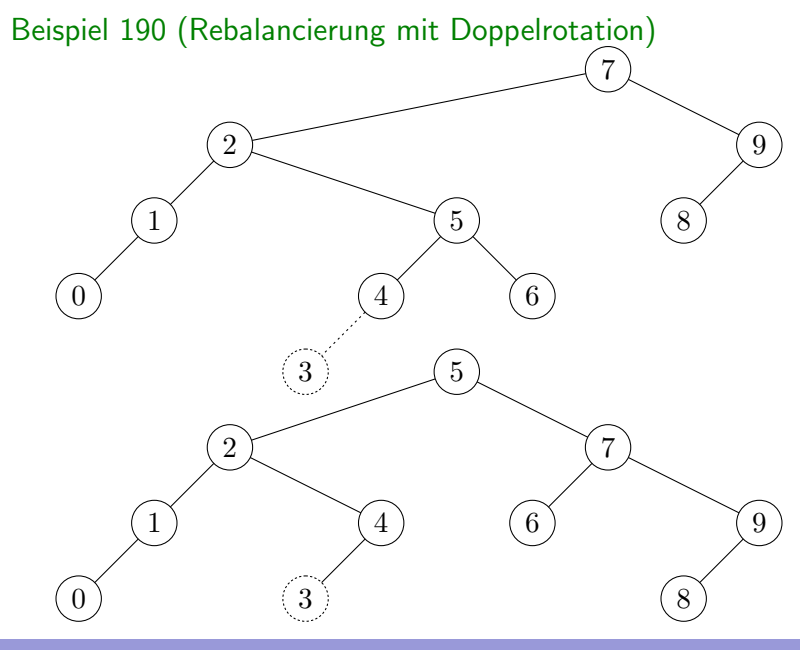

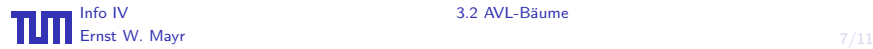

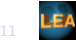

## Definition 191

## Ein  $(a, b)$ -Baum ist ein externer Suchbaum, für den gilt:

## **■** alle Blätter haben die gleiche Tiefe

- **2** alle internen Knoten haben  $\leq b$  Kinder
- 
- 
- 

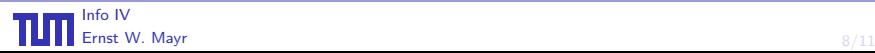

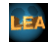

## Definition 191

- **1** alle Blätter haben die gleiche Tiefe
- **2** alle internen Knoten haben  $\leq b$  Kinder
- $\odot$  alle internen Knoten außer der Wurzel haben  $\geq a$ , die Wurzel hat  $> 2$  Kinder
- 
- 

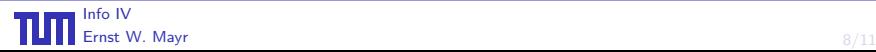

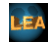

## Definition 191

- **1** alle Blätter haben die gleiche Tiefe
- 2 alle internen Knoten haben  $\leq b$  Kinder
- $\bullet$  alle internen Knoten außer der Wurzel haben  $\geq a$ , die Wurzel hat  $> 2$  Kinder
- 4  $b > 2a 1$
- 

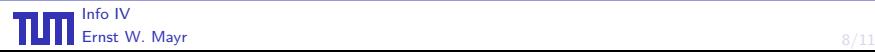

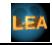

## Definition 191

- **1** alle Blätter haben die gleiche Tiefe
- 2 alle internen Knoten haben  $\leq b$  Kinder
- $\bullet$  alle internen Knoten außer der Wurzel haben  $\geq a$ , die Wurzel hat  $> 2$  Kinder
- $b > 2a 1$
- in jedem internen Knoten sind jeweils die größten Schlüssel seiner Unterbäume mit Ausnahme des letzten gespeichert

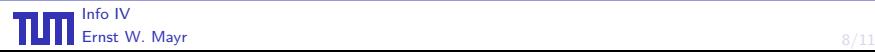

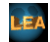

## Definition 191

- **1** alle Blätter haben die gleiche Tiefe
- 2 alle internen Knoten haben  $\leq b$  Kinder
- $\bullet$  alle internen Knoten außer der Wurzel haben  $\geq a$ , die Wurzel hat  $> 2$  Kinder
- 4  $b > 2a 1$
- **■** in jedem internen Knoten sind jeweils die größten Schlüssel seiner Unterbäume mit Ausnahme des letzten gespeichert

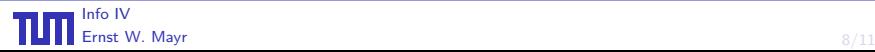

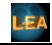

## Definition 191

- **1** alle Blätter haben die gleiche Tiefe
- 2 alle internen Knoten haben  $\leq b$  Kinder
- $\bullet$  alle internen Knoten außer der Wurzel haben  $\geq a$ , die Wurzel hat  $> 2$  Kinder
- 4  $b > 2a 1$
- **5** in iedem internen Knoten sind jeweils die größten Schlüssel seiner Unterbäume mit Ausnahme des letzten gespeichert

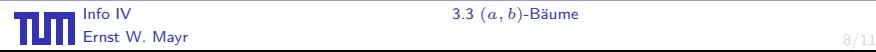

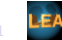

#### Beispiel 192

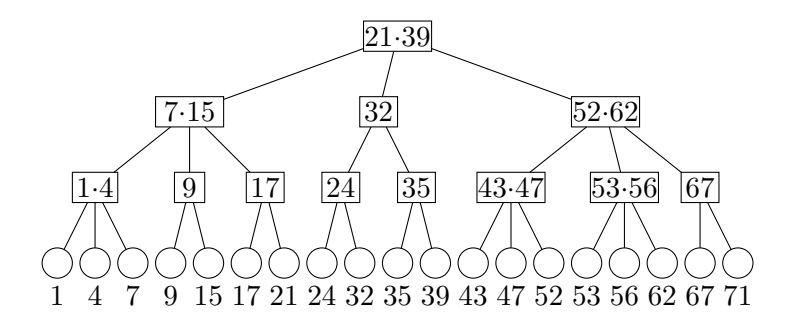

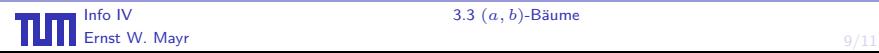

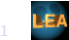

#### Bemerkung:

 $(a, b)$ -Bäume mit  $b = 2a - 1$  heißen auch B-Bäume. Diese wurden erstmals in einer Arbeit von R. Bayer und E.M. McCreight im Jahr 1970 beschrieben. (2,3)-Bäume wurden von J. Hopcroft ebenfalls 1970 eingeführt.

Insert-Operation: Übersteigt durch eine Insert-Operation ein Knoten die Anzahl der zulässigen Kinder, so wird er in zwei Knoten geteilt.

Delete-Operation: Fällt durch eine Delete-Operation die Anzahl

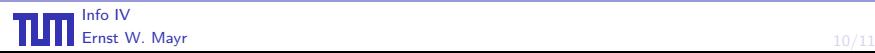

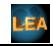

#### Bemerkung:

 $(a, b)$ -Bäume mit  $b = 2a - 1$  heißen auch B-Bäume. Diese wurden erstmals in einer Arbeit von R. Bayer und E.M. McCreight im Jahr 1970 beschrieben. (2,3)-Bäume wurden von J. Hopcroft ebenfalls 1970 eingeführt.

Insert-Operation: Übersteigt durch eine Insert-Operation ein Knoten die Anzahl der zulässigen Kinder, so wird er in zwei Knoten geteilt.

Delete-Operation: Fällt durch eine Delete-Operation die Anzahl der Kinder eines Knoten unter a, so wird ein Kind vom linken oder rechten Geschwister des Knoten adoptiert.

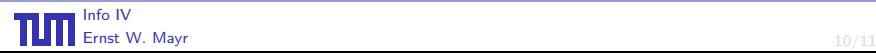

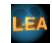

#### Bemerkung:

 $(a, b)$ -Bäume mit  $b = 2a - 1$  heißen auch B-Bäume. Diese wurden erstmals in einer Arbeit von R. Bayer und E.M. McCreight im Jahr 1970 beschrieben. (2,3)-Bäume wurden von J. Hopcroft ebenfalls 1970 eingeführt.

Insert-Operation: Übersteigt durch eine Insert-Operation ein Knoten die Anzahl der zulässigen Kinder, so wird er in zwei Knoten geteilt.

Delete-Operation: Fällt durch eine Delete-Operation die Anzahl der Kinder eines Knoten unter a, so wird ein Kind vom linken oder rechten Geschwister des Knoten adoptiert.

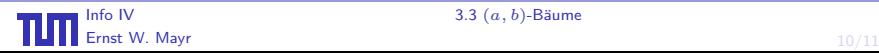

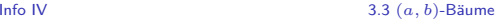

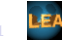

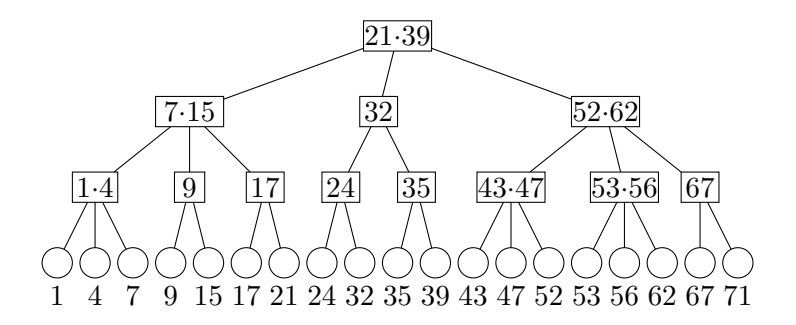

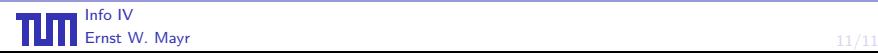

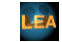

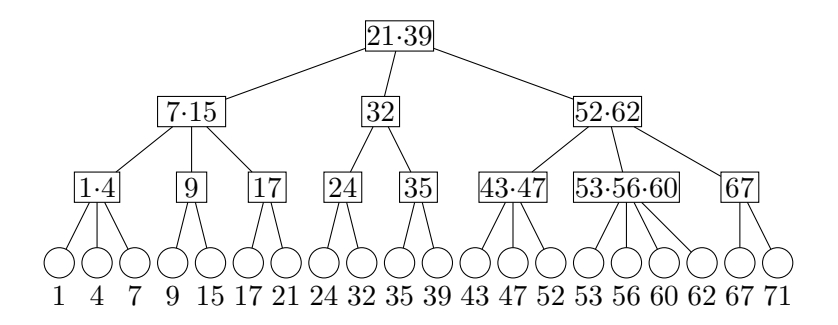

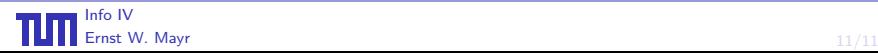

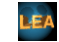

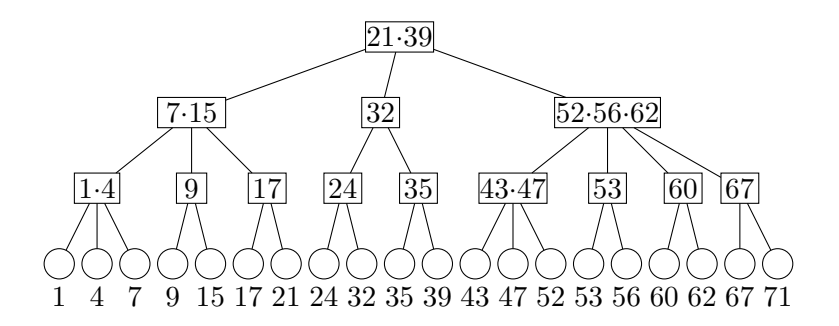

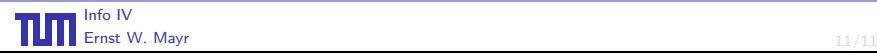

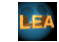

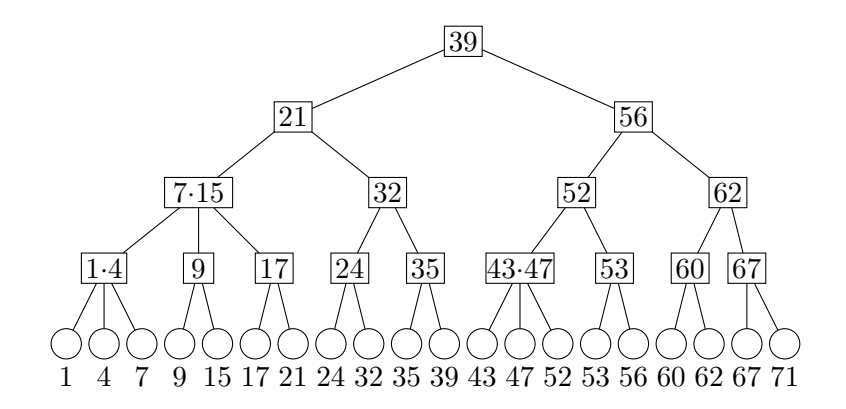

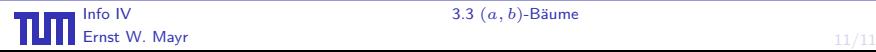

<span id="page-25-0"></span>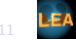